# **ZAKONSKE PROMJENE U OBRAČUNU PLAĆE**

**Nove odredbe Zakona o izmjenama i dopunama Zakona o porezu na dohodak** (NN 106/2018), **stupile su na snagu 1. siječnja 2019., to znači da se primjenjuju na sve isplate nakon 1. siječnja 2019. godine (i na plaću za prosinac 2018. koja se isplaćuje u siječnju 2019. godine).**

**Nove odredbe Zakona o izmjenama i dopunama Zakona o doprinosima kao i o minimalnoj plaći** (NN 106/2018), **stupile su na snagu 1. siječnja 2019., to znači da se primjenjuju na sve obračune nakon 1. siječnja 2019. godine (na plaću za siječanj 2019. koja se isplaćuje npr. u veljači 2019. godine).**

**Stope doprinosa pri obračunu drugog dohotka nisu se mijenjale.**

### **Parametri za izračun plaće za 2019. godinu (po gore navedenim zakonima):**

Napomena: crveno označeni tekst su novosti koji se uvode u 2019. godini.

- Osnovni osobni odbitak iznosi 3.800,00 kn
- Osnovica za uzdržavane članove i djecu iznosi 2.500,00 kn
- Koeficijenti za djecu:
	- $\circ$  za 1. dijete 0,7
	- o za 2. dijete 1
	- $\circ$  za 3. dijete 1,4 itd.
- Koeficijenti za svakog uzdržavanog člana (0,7)
- Koeficijenti za djelomičnu invalidnost 0,4 a za 100% invalidnost 1,5
- Porezni razredi za stope poreza:
	- o 24% osnovica do 30.000,00 kn (za 2018. je do 17.500,00 kn)
	- o 36% osnovica sve više od 30.000,00 kn (za 2018. je iznad 17.500,00)
- Stopa doprinosi na plaću:
	- o Doprinos za obavezno zdravstvenoi osiguranje 16,5% (za 2018. je 15%)
	- $\circ$  Doprinos za zaštitu zdravlja na radu ukida se u 2019. godini (za 2018. je 0,5%)
	- o Doprinos za zapošljavanje ukida se u 2019. godini (za 2018. je 1,7%)
- Umanjenje predujma poreza za 50% za djelatnike koji imaju prebivalište ili boravište na području jedinica lokalne samouprave razvrstanih u I. skupinu po stupnju razvijenosti prema posebnom propisu o regionalnom razvoju Republike Hrvatske i na području Grada Vukovara utvrđenog prema posebnom propisu o obnovi i razvoju Grada Vukovara
- Umanjenje osnovice za obračun doprinosa NA plaću za 50% za djelatnike koji imaju **ugovorenu minimalnu plaću**

# **Upute za izmjenu poreznih razreda u InLine modulu Plaća**

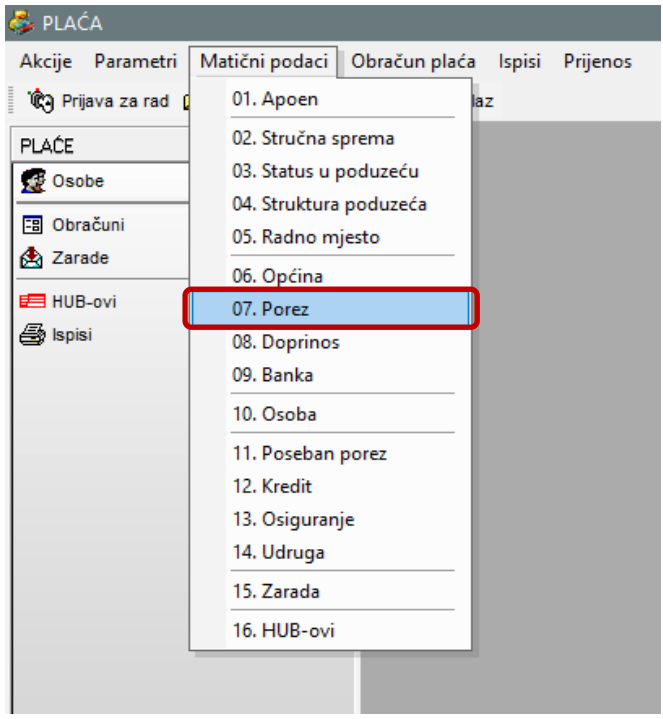

U modulu plaća pod Matičnim podacima otvorite prozor **07.Porez**

# U *1. Grupe poreza* tipkom plus dodajte **novu** grupu poreza. **Nikako ne brisati postojeće**

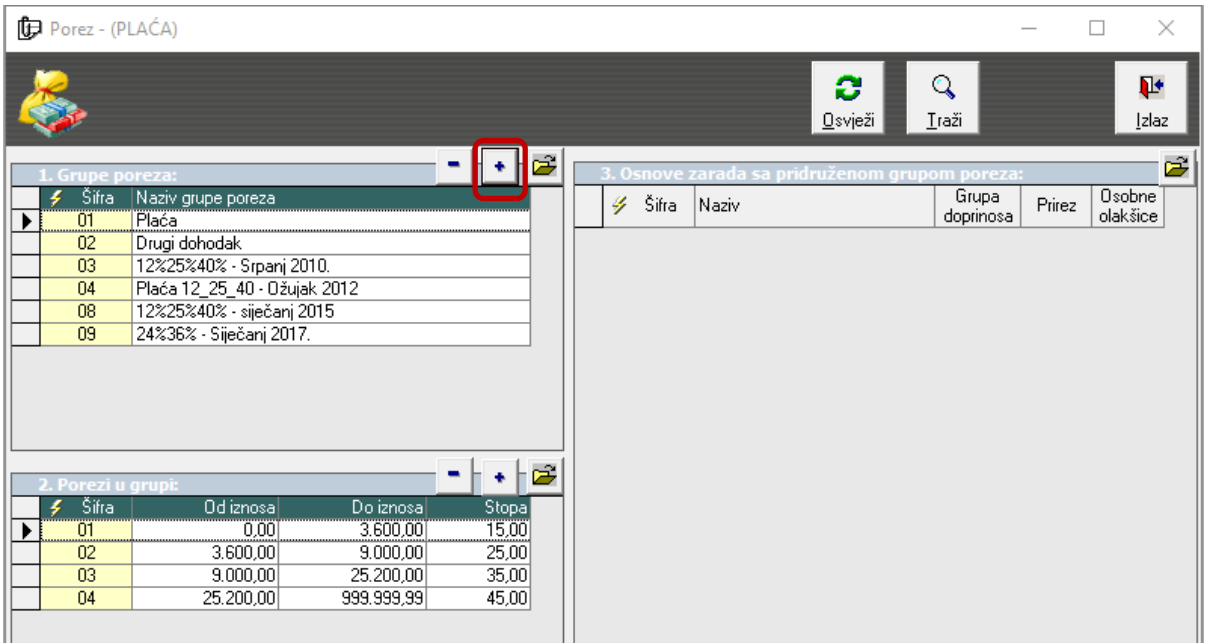

### Upisuje se samo naziv grupe poreza

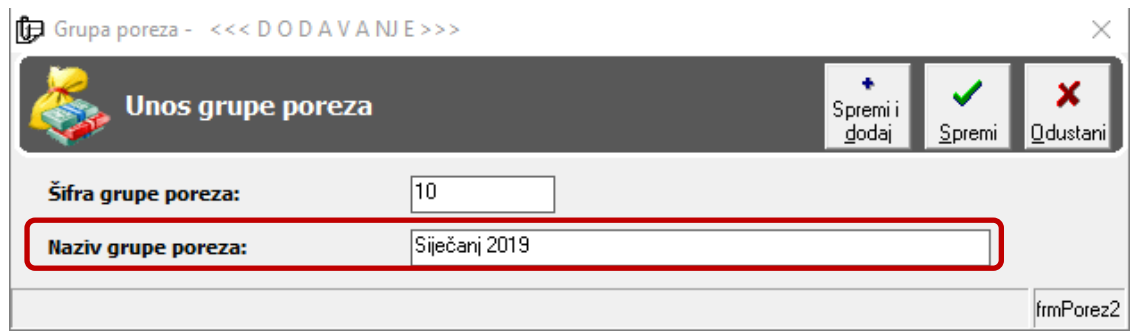

# Nakon toga u *2. Porezi u grupi* tipkom plus treba **dodati nove** porezne razrede

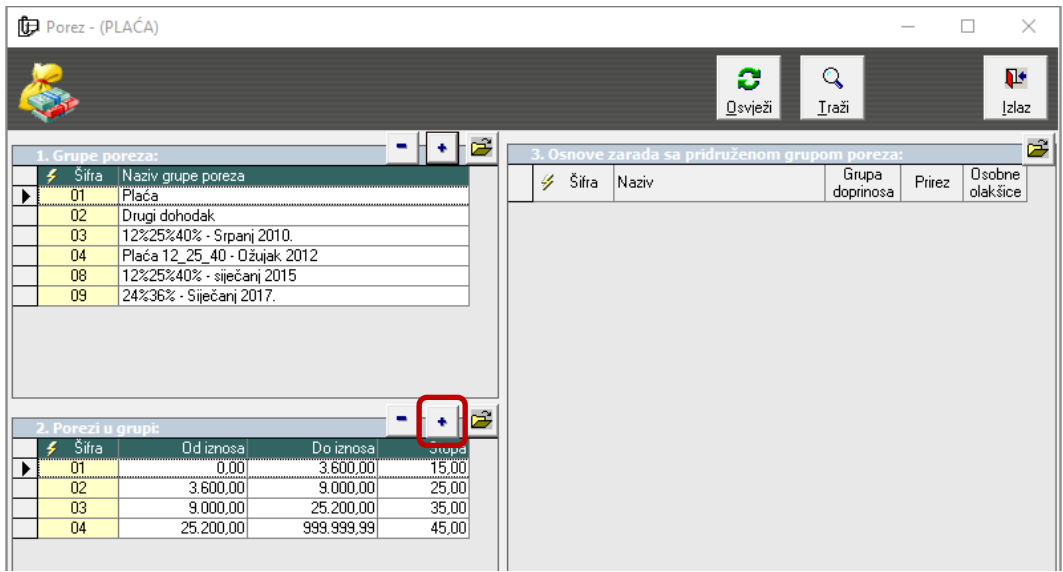

# Granice novih poreznih razreda su **0,00 – 30.000,00 (24%) te 30.000,00 – 99.999.999,00 kn (36%)**

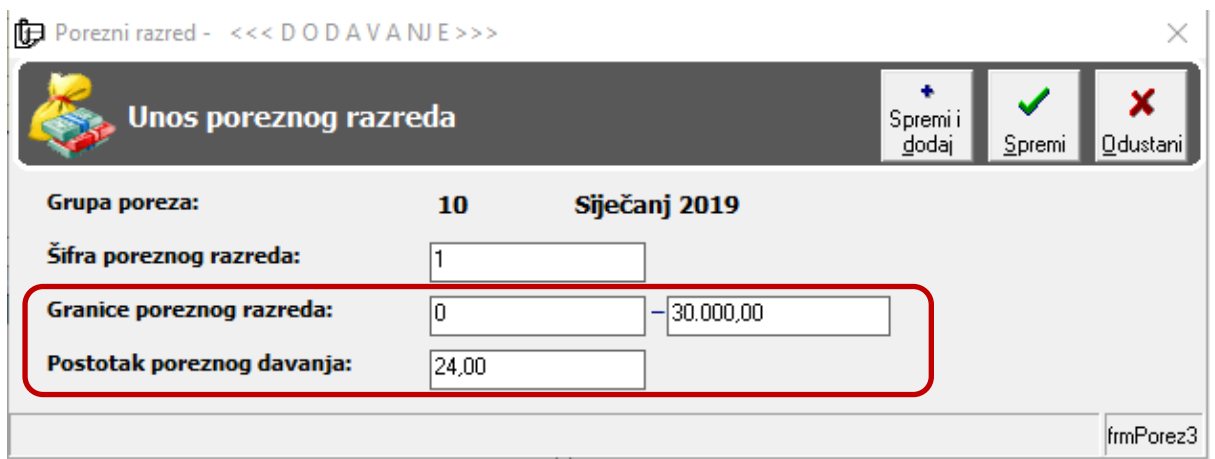

U modulu plaća pod Matičnim podacima otvorite prozor **15.Zarada**

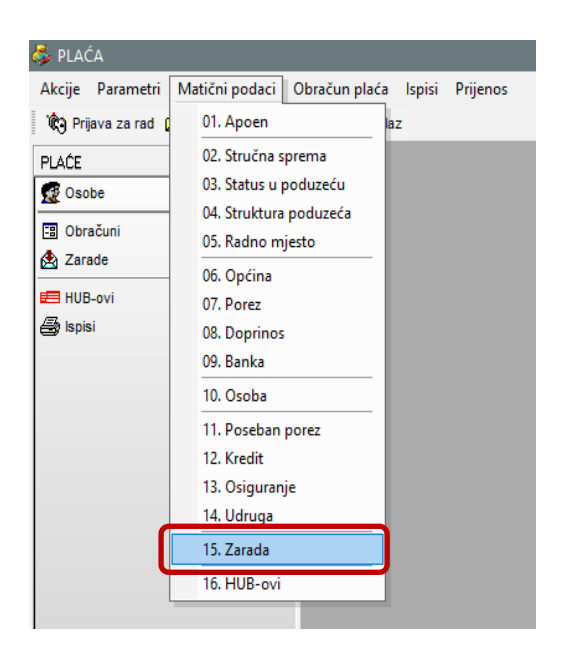

U *2. Osnove zarade* izmijeniti **sve** osnove koje imaju porez na plaći.

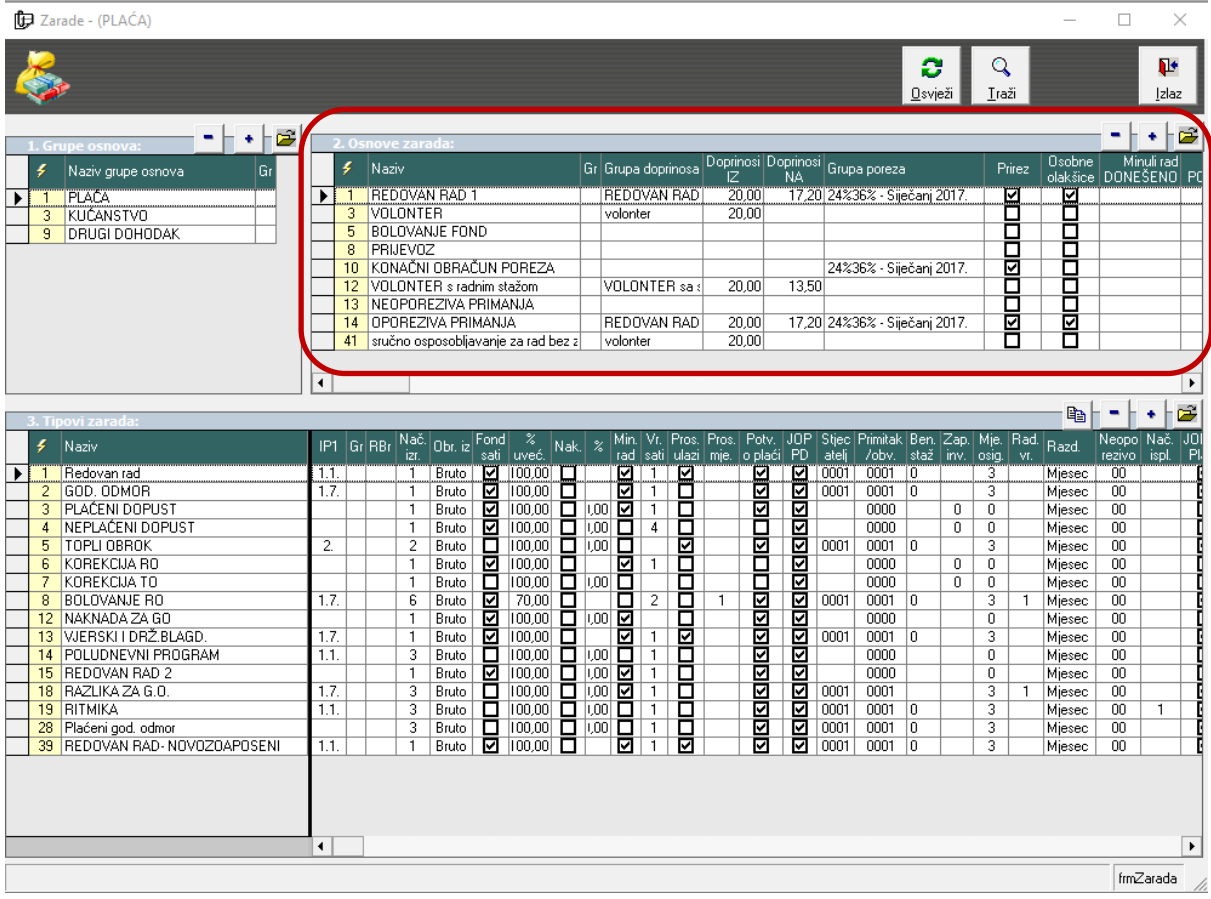

Duplim klikom na zaradu (npr. REDOVAN RAD) otvara se prozor za izmjenu, pod grupa poreznih razreda izmjeniti na novo unešenu poreznu grupu.

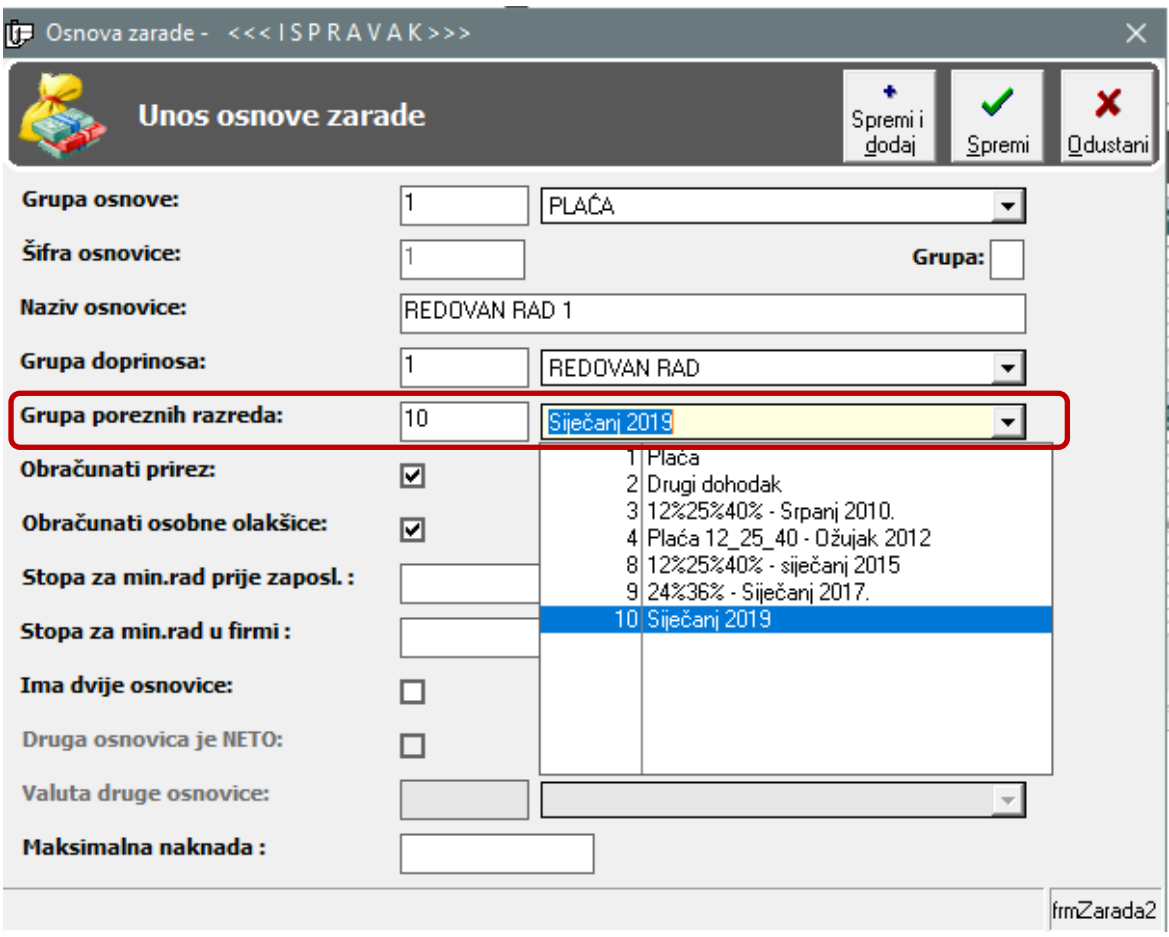

U modulu plaća pod Parametri otvorite prozor **02. Parametri mjeseca**

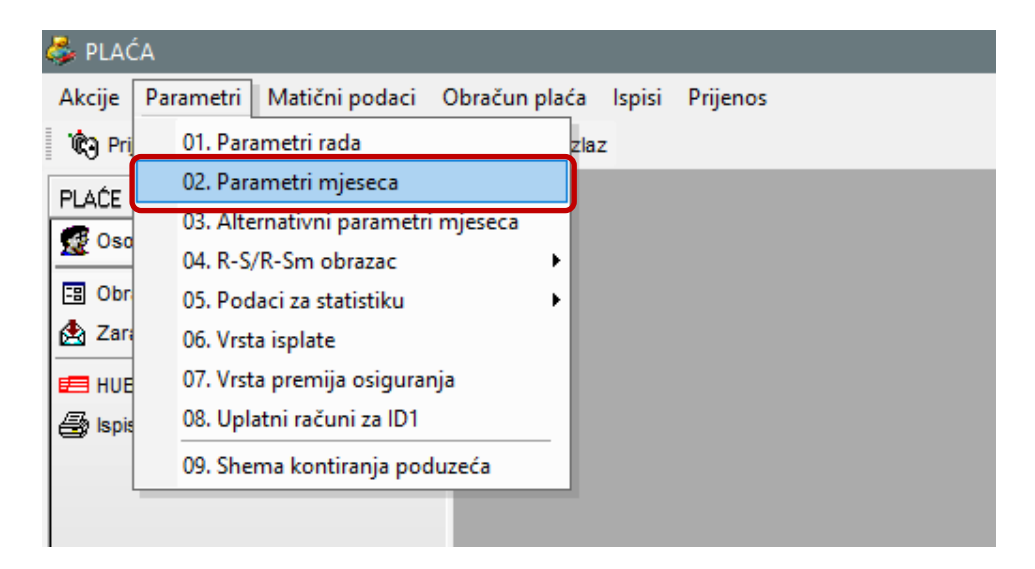

Duplim klikom na mjesec koji je otvoren u 2019 godini otvarate prozor za ispravak. Pod porezna grupa izmijenit na novo unešenu poreznu grupu.

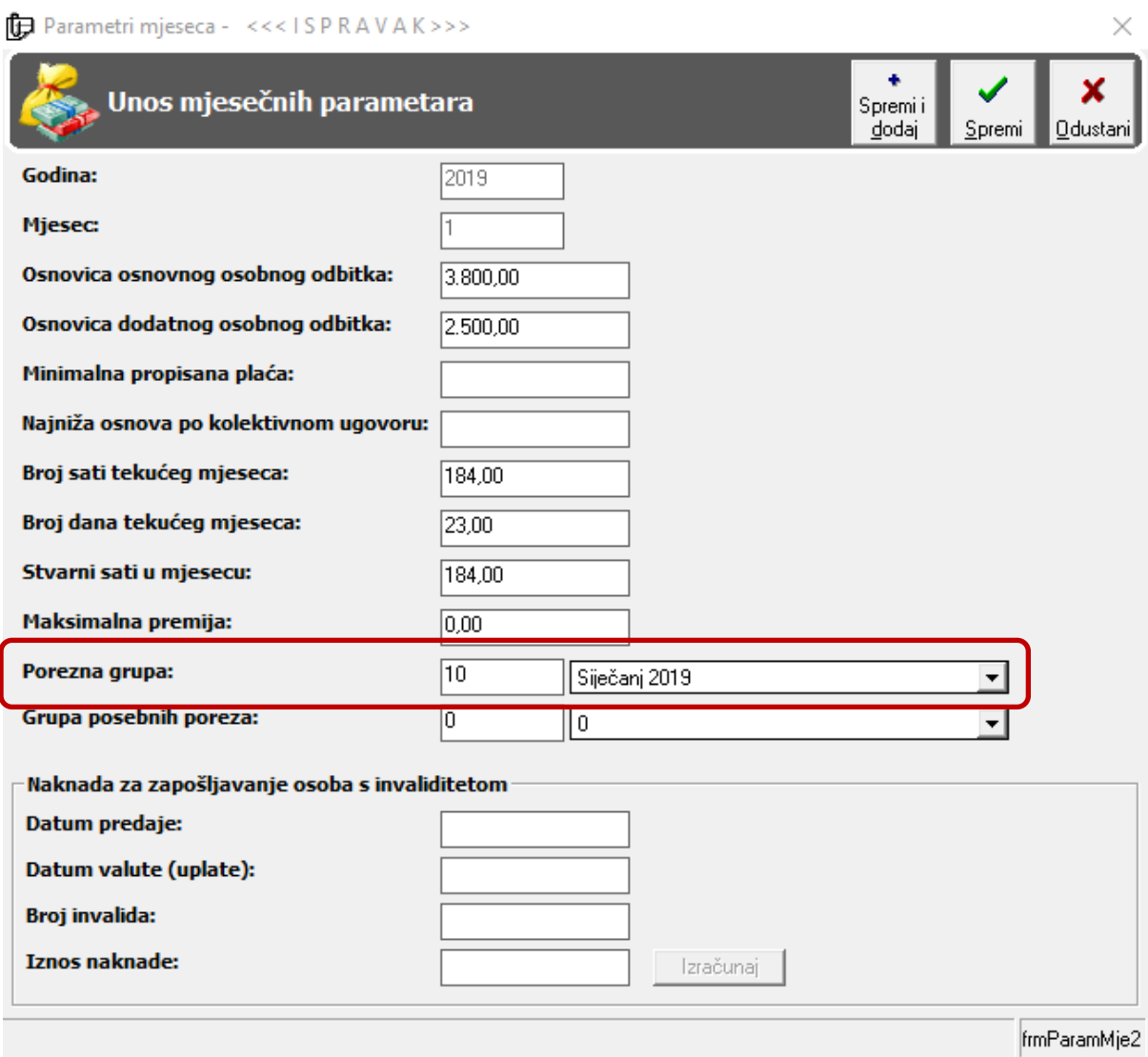

### **Slijede upute za izmjenu doprinosa u InLine modulu Plaća**

Postojeći Doprinosi na plaću se ukidaju i umjesto njih uvodi se jedan za Zdravstveno osiguranje sa stopom 16,5%. Bitno je naznačiti da **nikako ne mijenjati ili brisati postojeće doprinose**.

Kada ste sigurni da više neće biti nikakvih obračuna vezano uz 2018, tada se rade sljedeće izmjene

- dodati novi doprinos,
- dodati ga poslodavcu,
- u postojećoj grupi doprinosa za plaću izbrisati doprinose na plaću i dodati novododani.

### U *1. Listi doprinosa* dodajemo novi doprinos tipkom plus (**nikako ne izmjenjivati ili brisati postojeće doprinose**)

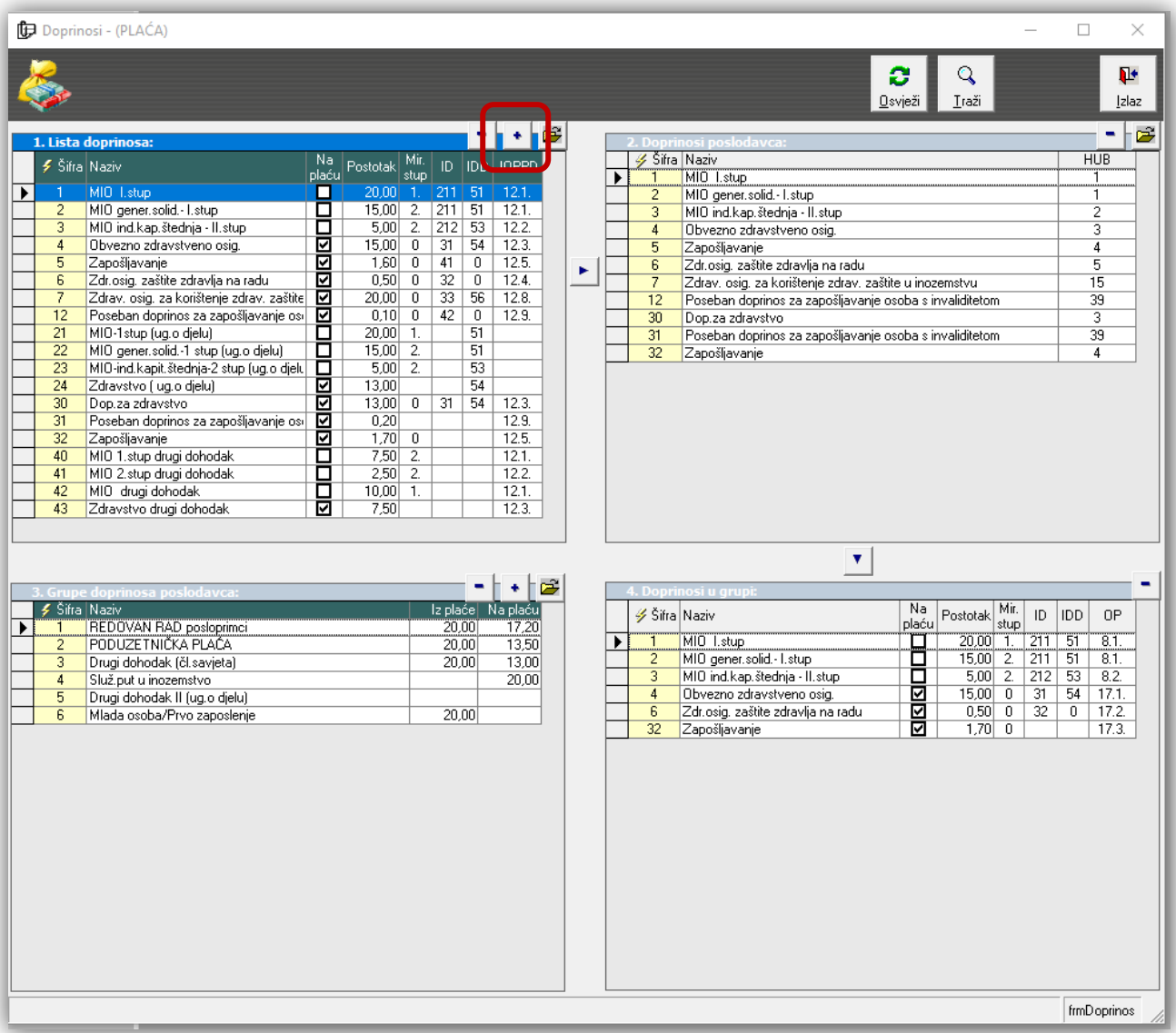

### Unos novog doprinosa

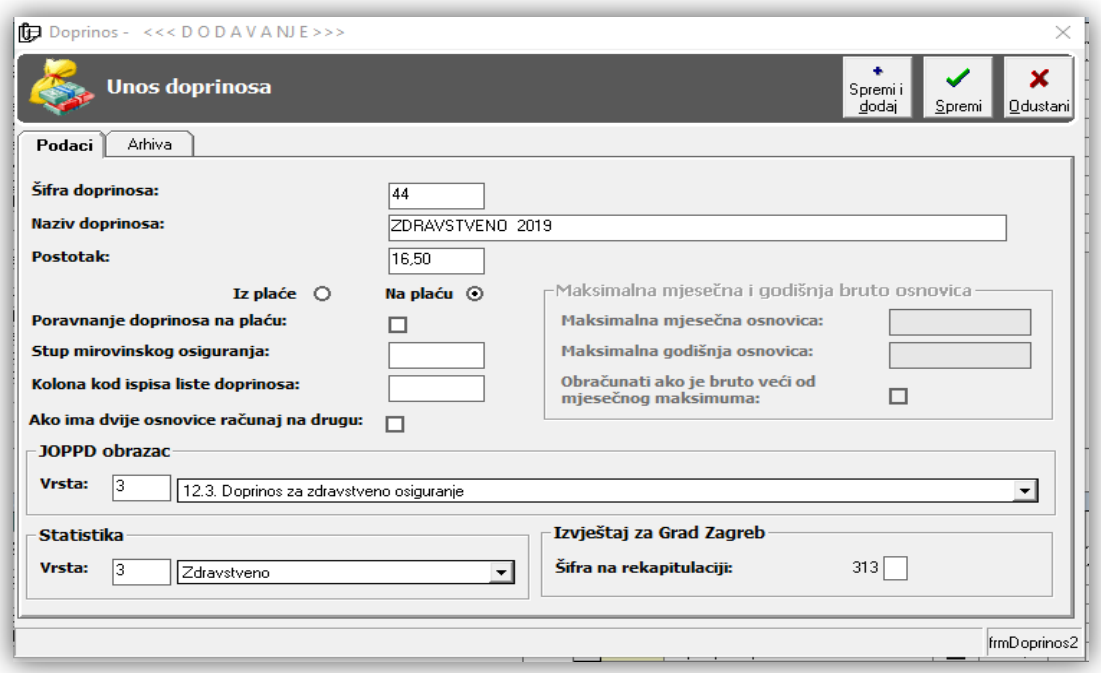

Novododani zdravstveni doprinos dodajemo poslodavcu sa tipkom strelice između tabele *1.Lista doprinosa*: i tabele *2.Doprinosi poslodavca*:

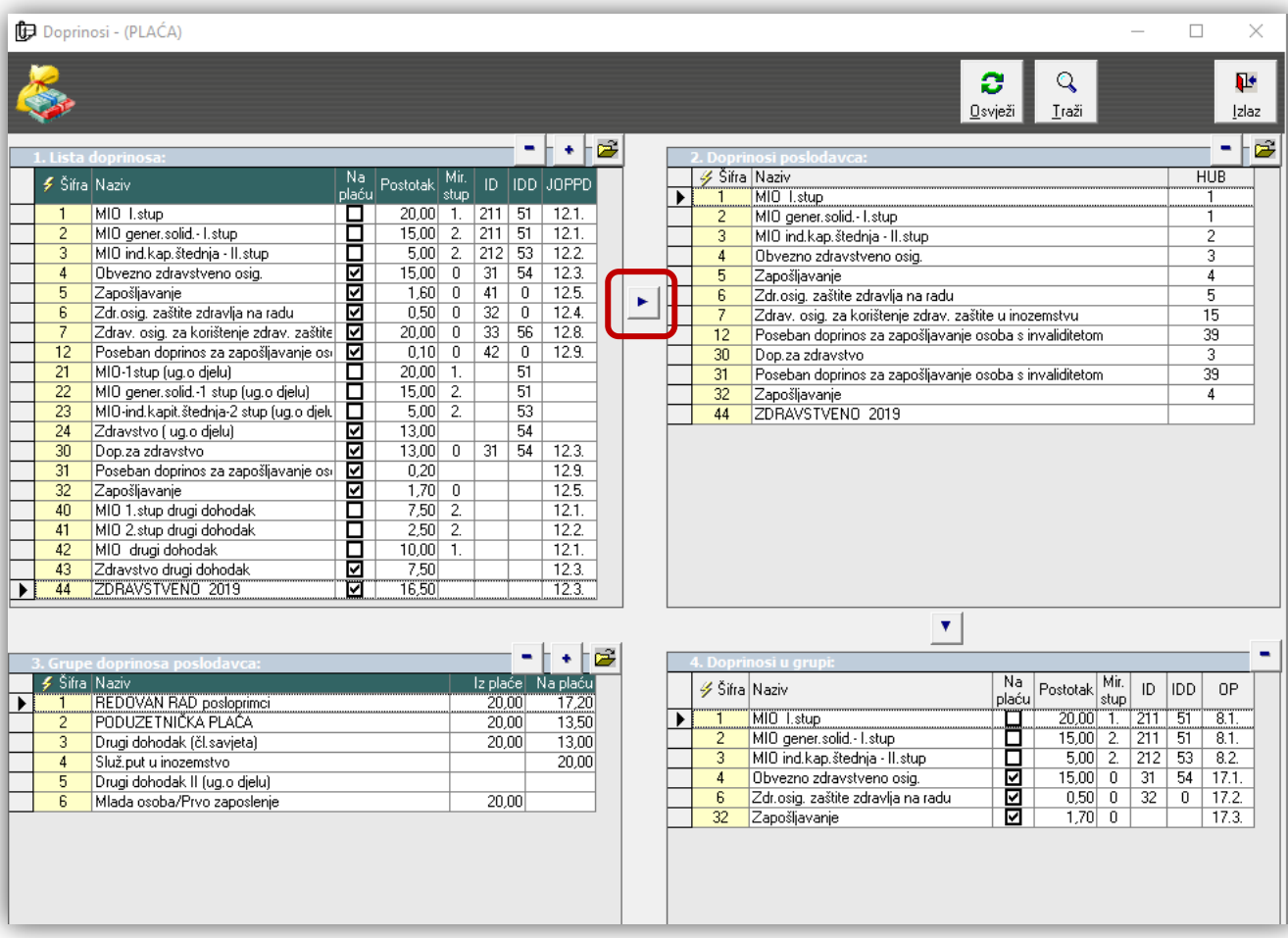

Svakako treba upisati broj virmana na koji ide obračunati doprinos (vjerojatno isti kao i prije). Na tabeli *4. Doprinosi u grupi*: potrebno je u grupi koja se odnosi na plaću izbrisati sa tipkom minus sve postojeće doprinose na plaću te sa tipkom strelice između tabele *2.Doprinosi poslodavca*: i tabele *4. Doprinosi u grupi*: dodamo novododani doprinos.

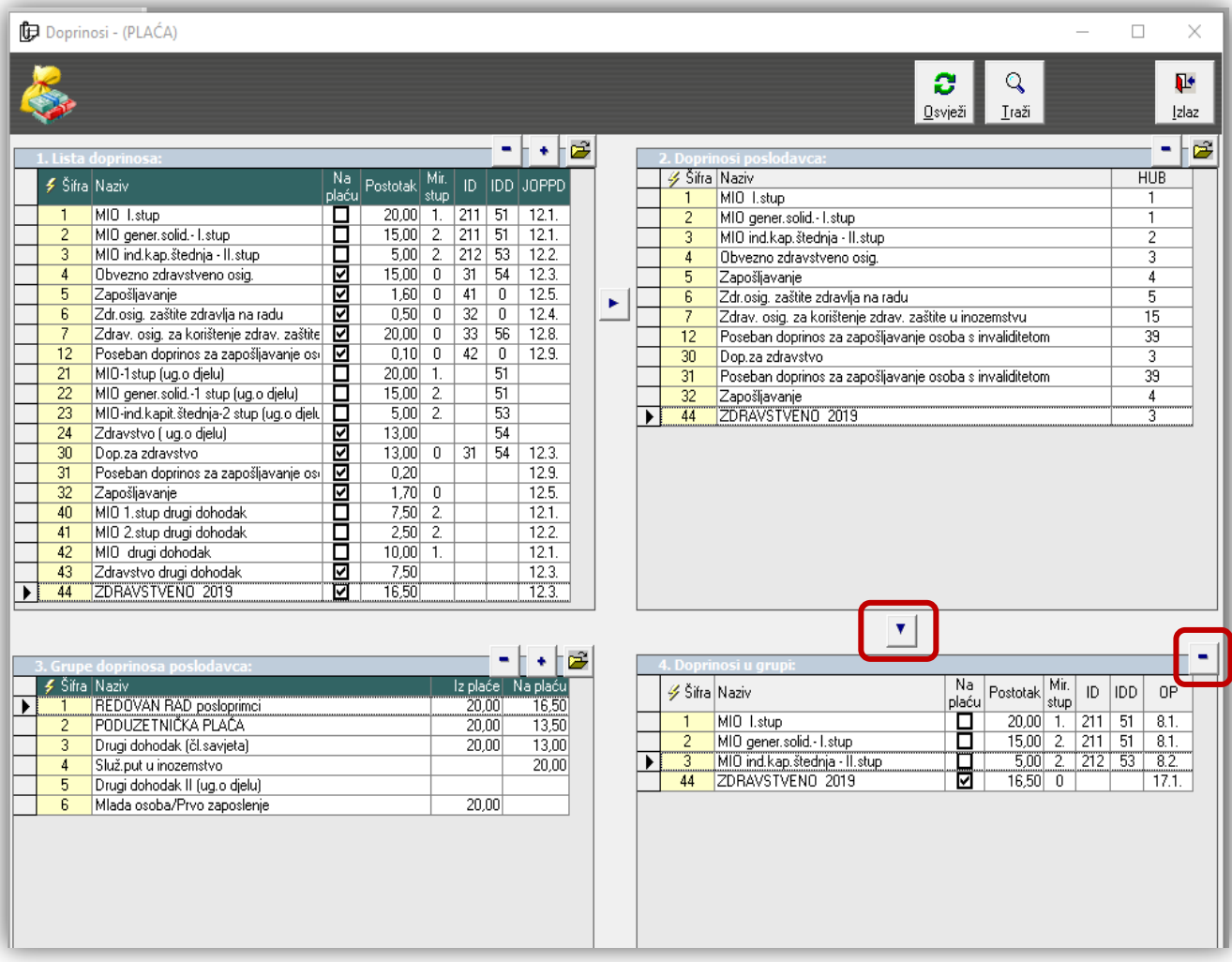

Na tabeli *3. Grupe doprinosa poslodavca*: promijenit će se stopa doprinosa na plaću i na osnova zarada također.

Nakon ove promjene može se početi sa prijavom zarada za 2019. Godinu.